## **How to send a referral to VPACC**

Role: All providers

Step Action Activity:

- 1. From Add Order activity
- 2. Search VPACC referral by:
	- a. Type in REF1052 or use search phrase "Virtual"

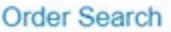

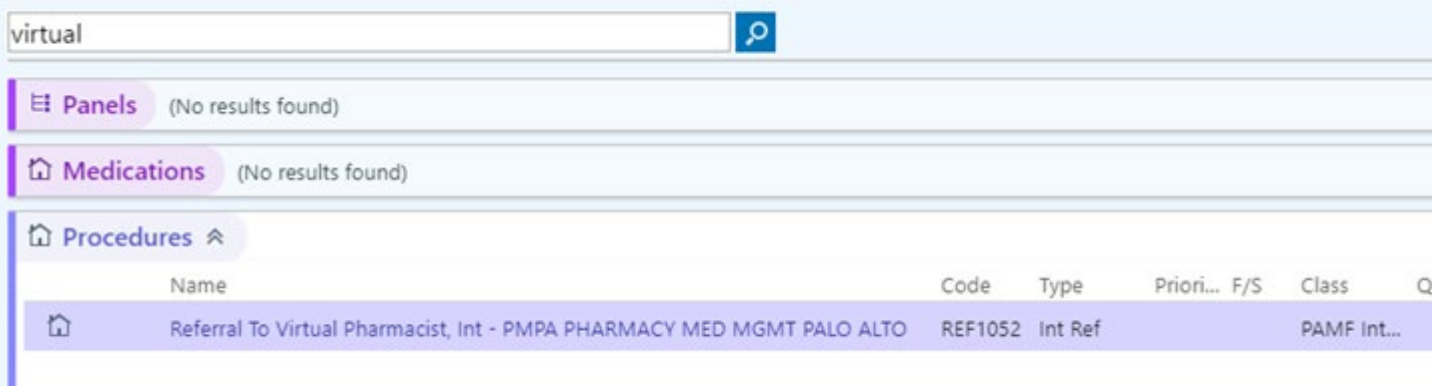

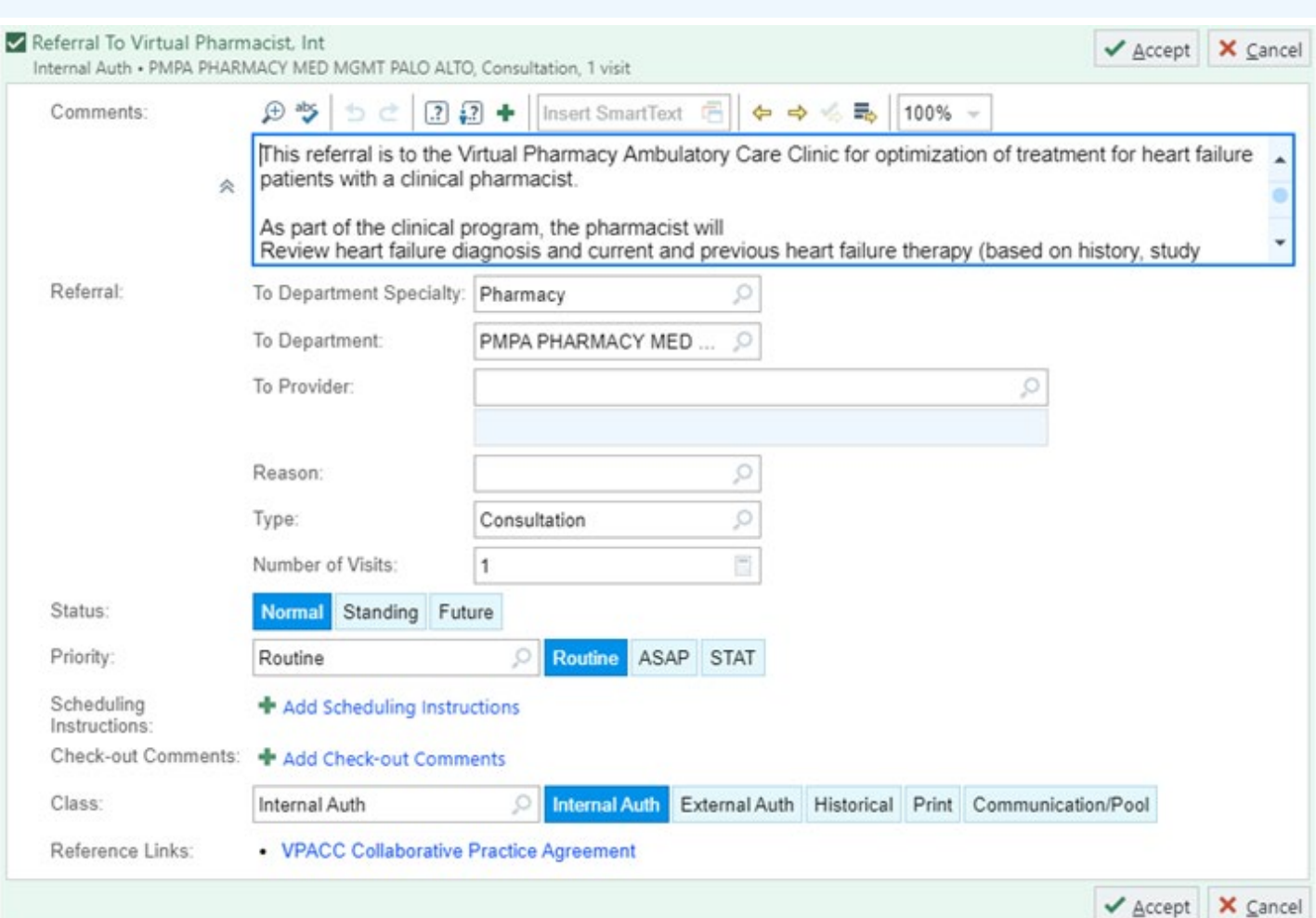

b. Order from Heart Failure Smart Set:

## Heart Failure with Reduced EF (HFrEF) Pathway SH AMB HOD 4

Manage User Versions

This SmartSet is intended for adults with past or present reduced EF <= 40% with prior or current HF symptoms based on the Sutter HF pathway. All 4 classes of Guideline Directed Medical Therapy (GDMT) should be used to improve outcomes HFrEF patients: (1) ARNis, ACEs, or ARBs, (2) Beta Blockers, (3) Aldosterone Antagonists, and (4) SGLT2s. Start and tit tolerated dose, as rapidly as tolerated (within 3 months or earlier of diagnosis) to optimize outcomes.

## Referral To Virtual Pharmacist, Int

Internal Auth, PMPA PHARMACY MED MGMT PALO ALTO, Consultation 1 visit